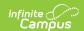

## Access Log

Tool Search: Access Log

Every attempt to log into a specific user's Infinite Campus account is stored and displayed in the user's Access Log. You will only see login information for the account you are currently logged into and using to access this tool.

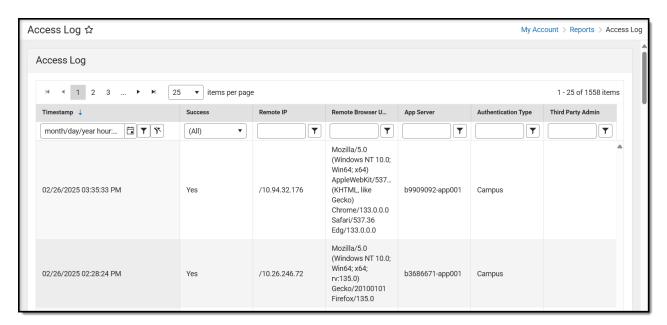

A user must have at least **Read** tool rights assigned for the Access Log to access and view it.

## **Understand the Access Log**

Data captured for each user login attempt is as follows:

Field Description

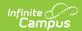

| Field                  | Description                                                                                                    |
|------------------------|----------------------------------------------------------------------------------------------------|
| Timestamp              | You can filter this column by a specific date or see all data before or after a particular date.  Before  After                                                                                                    |
| Success                | Indicates whether or not the user was successful in logging into their account.                                                                                                    |
| Remote IP              | Source IP address.                                                                                                    |
| Balancer<br>Header     | Indicates the load balancer the user used to log into Campus.                                                                                                    |
| Remote<br>Browser      | Operating system and browser combination used.                                                                                                    |
| App Server             | The application server of the login attempt.                                                                                                    |
| Authentication<br>Type | This column indicates the authentication type used by the account attempting the login, whether it was local Campus Authentication, an LDAP configuration, or a SAML SSO configuration.                                |
| Third Party<br>Admin   | This column indicates that another user (with equivalent or greater administrative rights) has used the Login As User button to log into Campus as this user. It reports the other user's name, user ID, and username. |